# Politechnika Krakowska im. Tadeusza Kościuszki

# KARTA PRZEDMIOTU

obowiązuje studentów rozpoczynających studia w roku akademickim 2013/2014

Wydział Mechaniczny

Kierunek studiów: Informatyka Stosowana **Profil: Ogólnoakademicki** Profil: Ogólnoakademicki

Forma sudiów: stacjonarne **Kod kierunku: S** 

Stopień studiów: I

Specjalności: Informatyka Stosowana

# 1 Informacje o przedmiocie

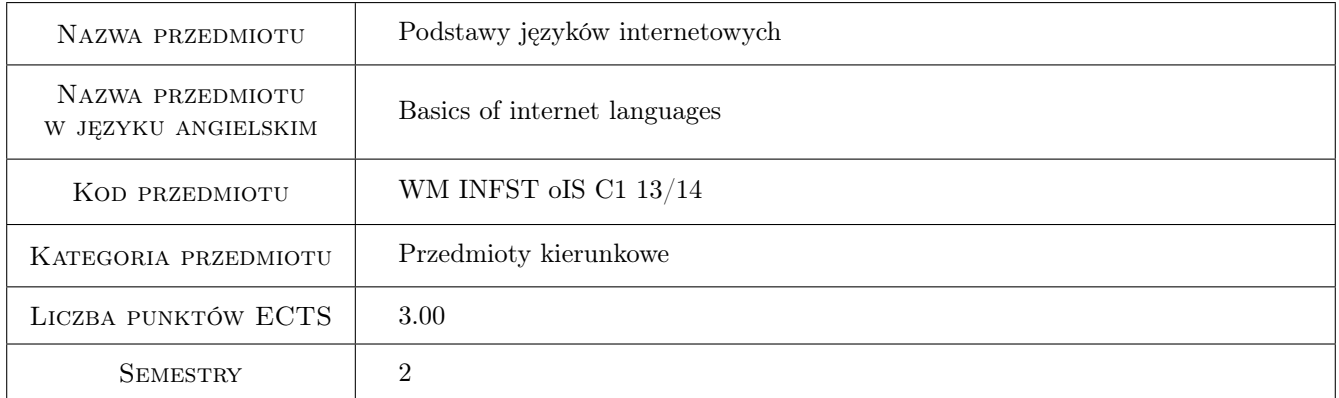

# 2 Rodzaj zajęć, liczba godzin w planie studiów

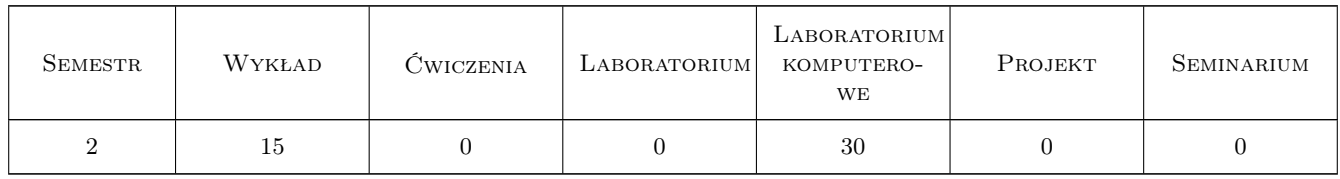

### 3 Cele przedmiotu

Cel 1 Zapoznanie z podstawami technologii internetowych oraz zdobycie umiejętności tworzenia statycznych i dynamicznych stron internetowych.

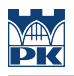

# 4 Wymagania wstępne w zakresie wiedzy, umiejętności i innych **KOMPETENCJI**

1 Brak wymagań.

#### 5 Efekty kształcenia

- EK1 Wiedza Student, który zaliczy przedmiot zna składnię podstawowych języków internetowych.
- EK2 Wiedza Student, który zaliczy przedmiot potrafi wybrać odpowiedni zestaw technologii internetowych niezbędny do zaprojektowania stron o różnym stopniu skomplikowania.
- EK3 Umiejętności Student, który zaliczy przedmiot potrafi zaprojektować strukturę strony internetowej oraz wykonać dla niej warstwę wizualną.
- EK4 Umiejętności Student, który zaliczy przedmiot potrafi zaimplementować podstawową funkcjonalność typowej strony internetowej z wykorzystaniem języków skryptowych.

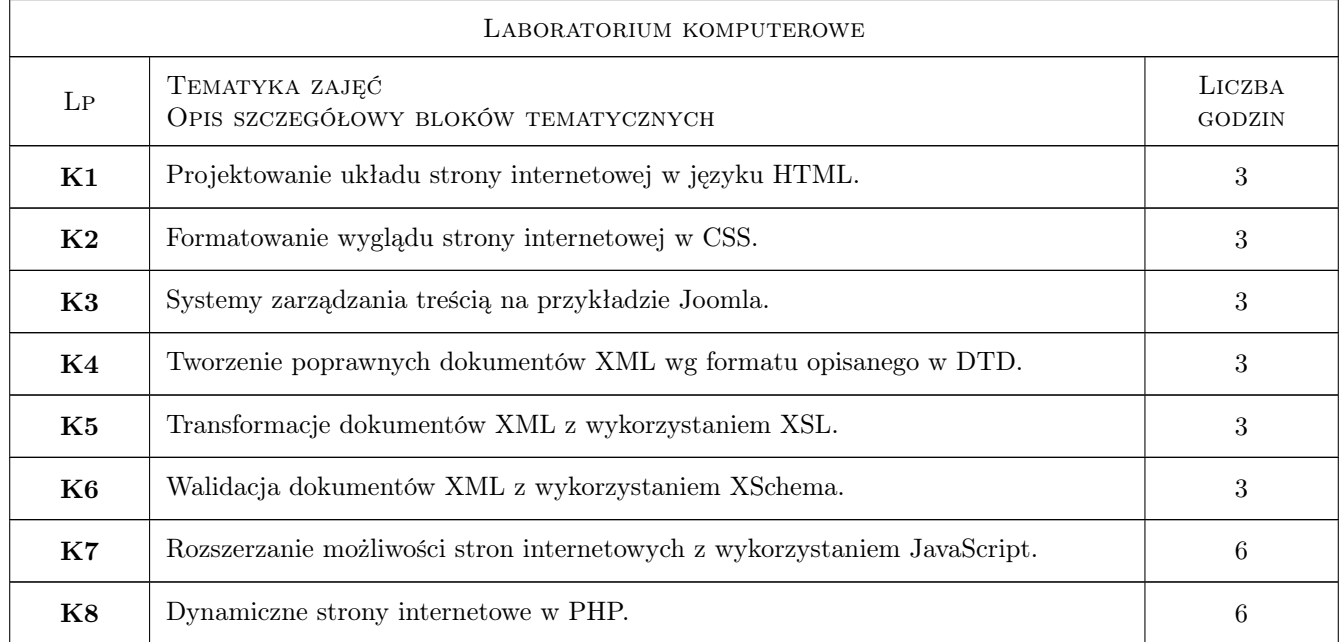

#### 6 Treści programowe

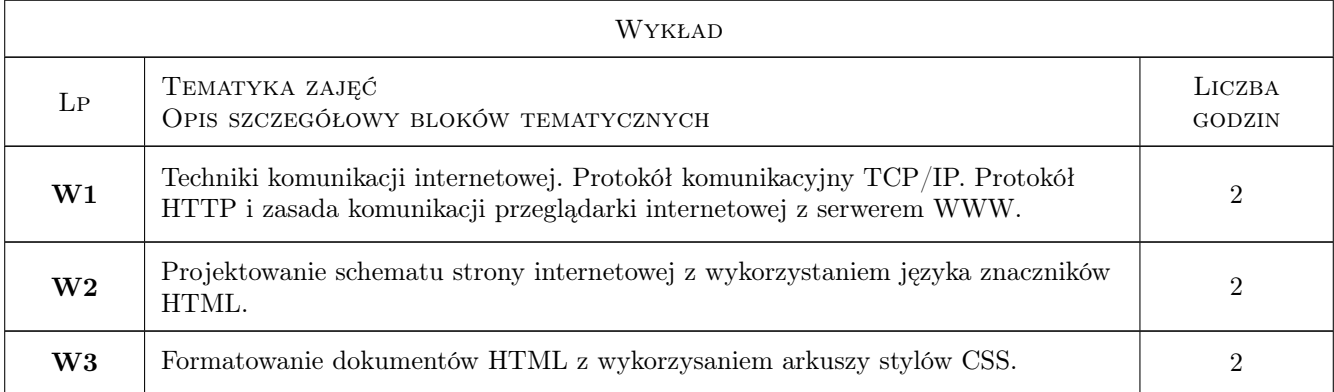

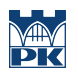

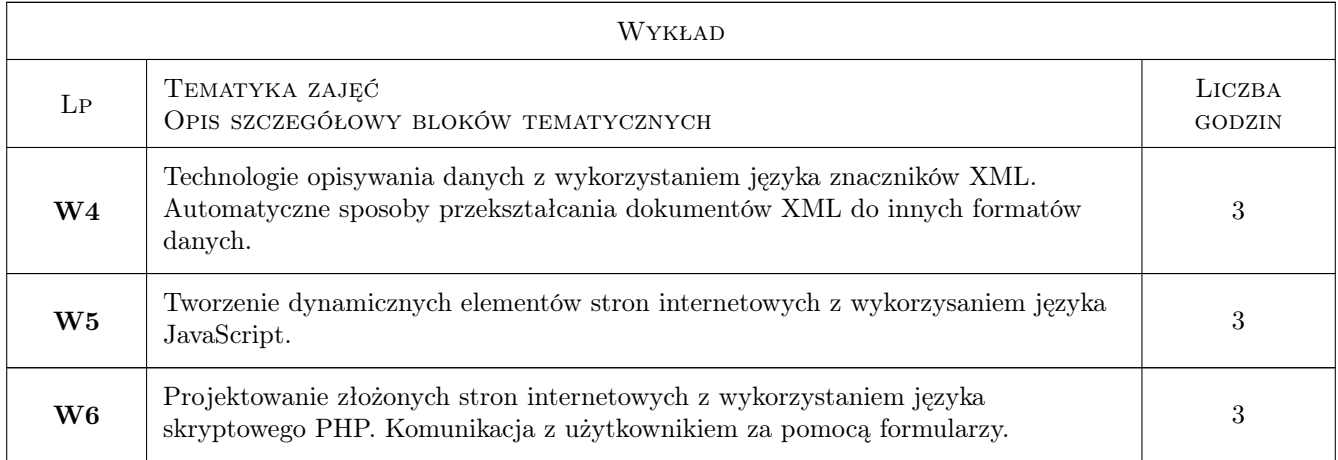

# 7 Narzędzia dydaktyczne

#### N1 Wykłady

N2 Ćwiczenia laboratoryjne

# 8 Obciążenie pracą studenta

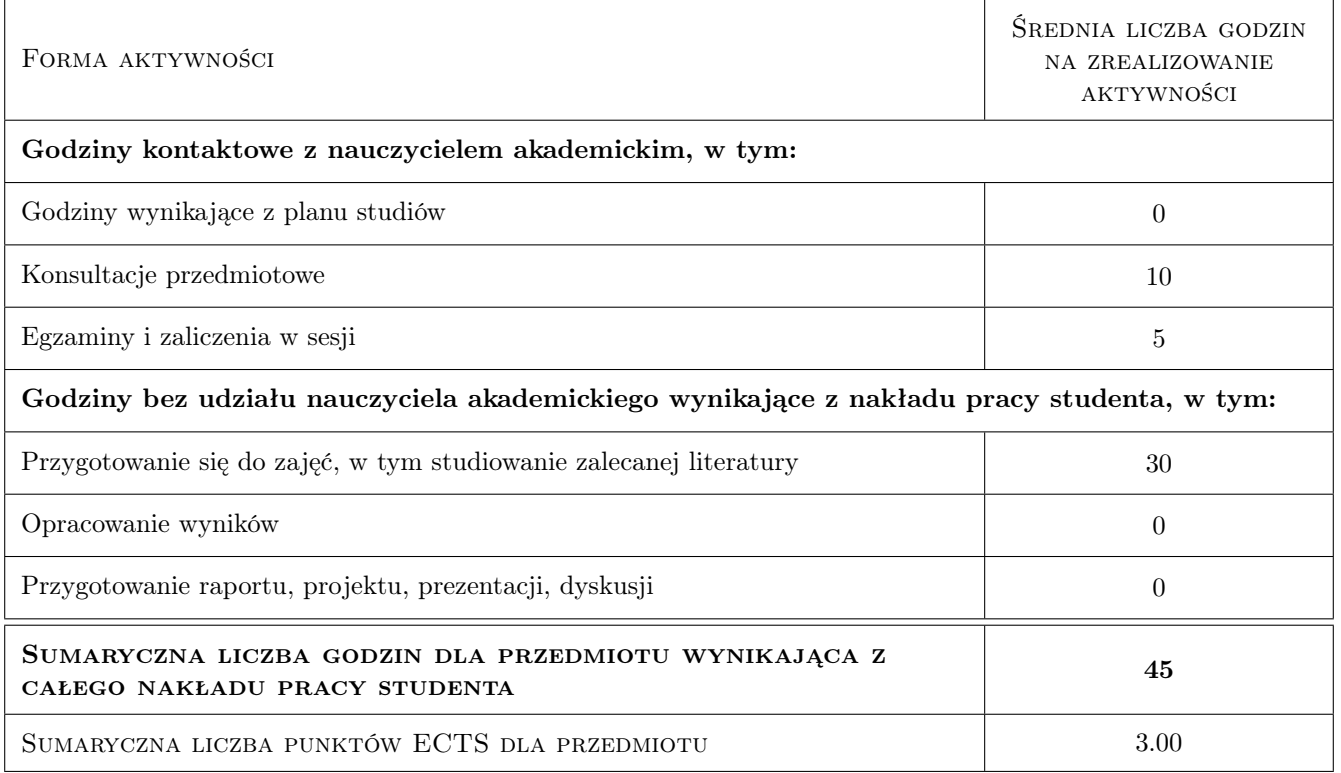

# 9 Sposoby oceny

#### Ocena formująca

F1 Ćwiczenie praktyczne

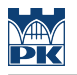

#### F2 Test

#### Ocena podsumowująca

P1 Średnia ważona ocen formujących

#### Warunki zaliczenia przedmiotu

W1 Student musi być obecny na min. 80% zajęć laboratoryjnych

W2 Student musi uzyskać pozytywną ocenę z każdego efektu kształcenia.

#### Ocena aktywności bez udziału nauczyciela

B1 Test

#### Kryteria oceny

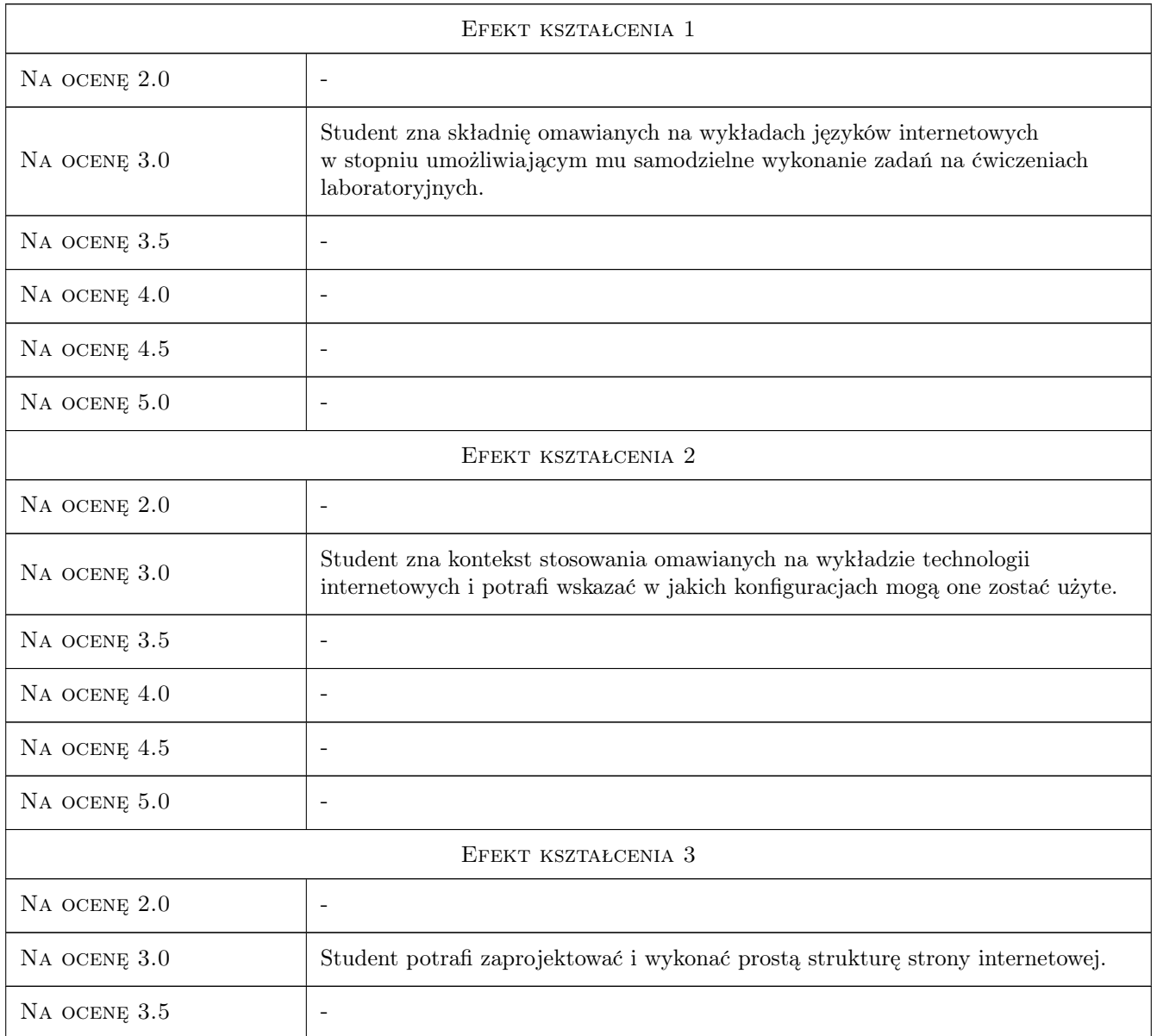

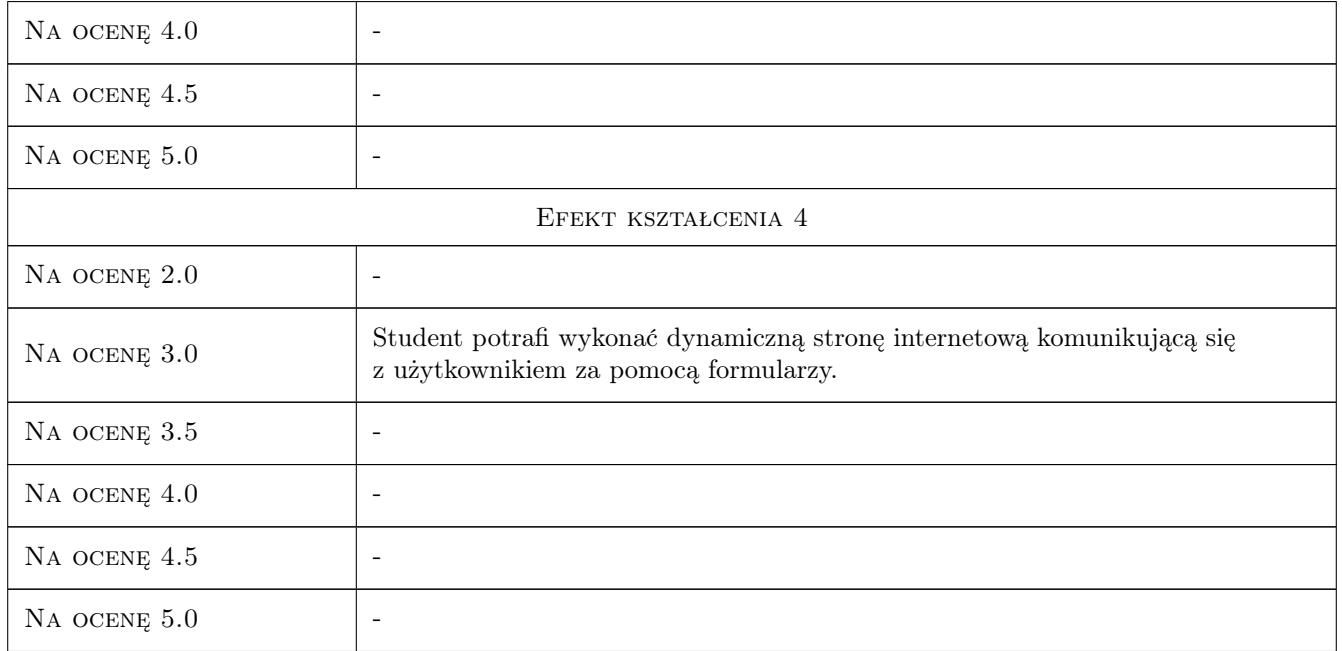

# 10 Macierz realizacji przedmiotu

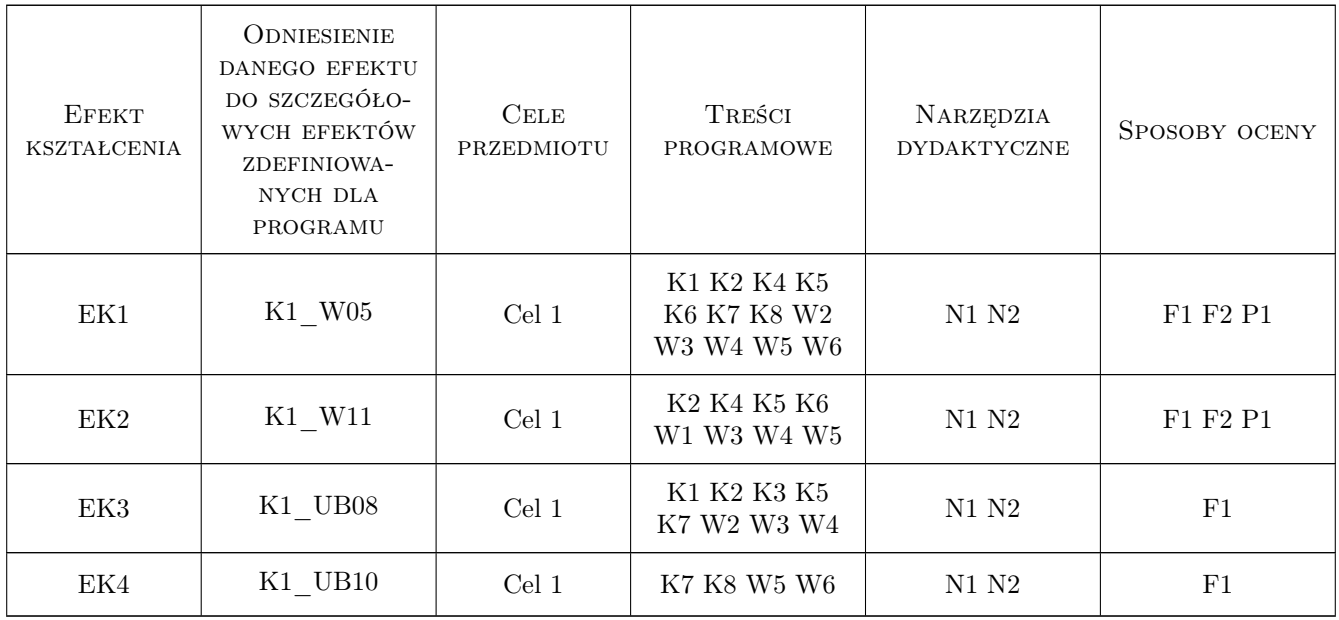

# 11 Wykaz literatury

### Literatura dodatkowa

[1 ] Kursy internetowe na stronie: www.w3schools.com

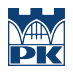

### 12 Informacje o nauczycielach akademickich

#### Osoba odpowiedzialna za kartę

dr inż. Rafał Petryniak (kontakt: rpetryniak@pk.edu.pl)

#### Osoby prowadzące przedmiot

1 dr inż. Rafał Petryniak (kontakt: rpetryniak@pk.edu.pl)

2 dr inż. Marcin Cegielski (kontakt: mc@mech.pk.edu.pl)

# 13 Zatwierdzenie karty przedmiotu do realizacji

(miejscowość, data) (odpowiedzialny za przedmiot) (dziekan)

PRZYJMUJĘ DO REALIZACJI (data i podpisy osób prowadzących przedmiot)

. . . . . . . . . . . . . . . . . . . . . . . . . . . . . . . . . . . . . . . . . . . . . . . .

. . . . . . . . . . . . . . . . . . . . . . . . . . . . . . . . . . . . . . . . . . . . . . . .